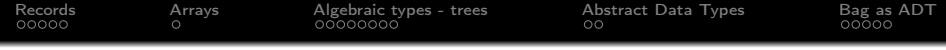

# Introduction to Functional Programming

## Zsók Viktória, Ph.D.

Department of Programming Languages and Compilers Faculty of Informatics Eötvös Loránd University Budapest, Hungary zsv@elte.hu

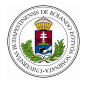

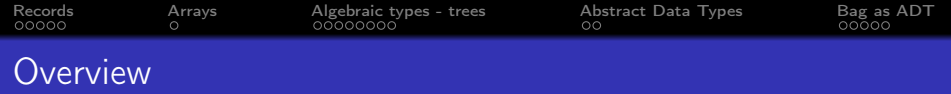

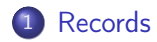

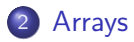

- [Algebraic types trees](#page-8-0)
- [Abstract Data Types](#page-16-0)

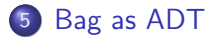

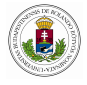

<span id="page-2-0"></span>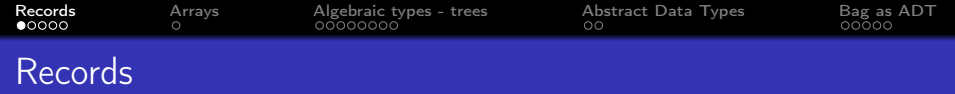

```
:: Person = \{ name :: String
            , birthdate :: (Int,Int,Int)
            , fpprogramer :: Bool
            }
```

```
Isfplser :: Person \rightarrow StringIsfpUser {fpprogramer = True} = "Yes"Isfplser \_ = "No"
```

| $\text{Start} = \text{IsfpUser} \{ \text{name} = \text{"Me"}$ |
|---------------------------------------------------------------|
| , $\text{birthdate} = (1,1,1999)$                             |
| , $\text{fpprogramer} = \text{True}$                          |
| // "Yes"                                                      |

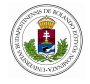

<span id="page-3-0"></span>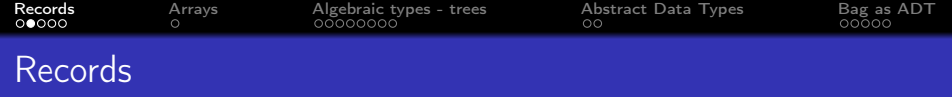

```
\cdots Person = { name \cdots String
             , birthdate :: (Int,Int,Int)
              , fpprogramer :: Bool
             }
```

```
GetName :: Person \rightarrow StringGetName p = p. name
```

```
GetName2 :: Person \rightarrow String
GetName2 \{name\} = name
```

```
ChangeN :: Person String \rightarrow Person
ChangeN p s = \{p \& name = s\}
```

```
Start = ChangeN \{\text{name} = "XY", birthdate = (1,1,2000),
                 fpprogramer = True "Alex"
```
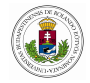

<span id="page-4-0"></span>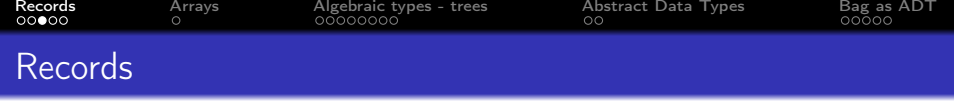

$$
\begin{array}{lclcl} :: & \mathtt{Point} = \{ & \times & & :: & \mathtt{Real} \\ & , & y & & :: & \mathtt{Real} \\ & , & \mathtt{visible} :: & \mathtt{Bool} \\ & & & \end{array}
$$

$$
\begin{array}{lcl} :: \text{Vector} = \{ \text{ dx } & :: \text{ Real} \\ , \text{ dy } & :: \text{ Real} \\ \} \end{array}
$$

Origo :: Point Origo = { x = 0.0 , y = 0.0 , visible = True } Dist :: Vector Dist = { dx = 1.0 , dy = 2.0 }

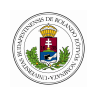

<span id="page-5-0"></span>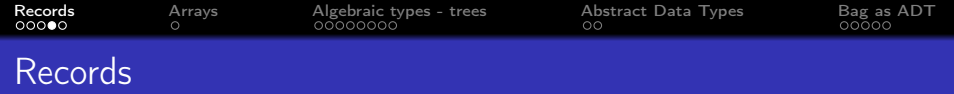

```
IsVisible :: Point \rightarrow Bool
IsVisible \{visible = True\} = TrueIsVisible = False
```

```
xcoordinate :: Point \rightarrow Real
xcoordinate p = p.x
```

```
hide :: Point \rightarrow Point
hide p = \{ p \& \text{visible} = \text{False} \}
```
Move :: Point Vector  $\rightarrow$  Point Move  $p \ v = \{ p \ & x = p.x + v.dx, \ y = p.y + v.dy \}$ 

 $Start = Move (hide Orig) Dist$ 

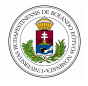

<span id="page-6-0"></span>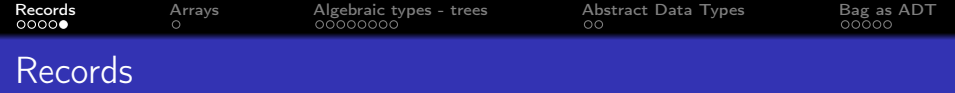

$$
\begin{aligned}\n\therefore \ Q &= \{ \text{ nom} \, : \, \text{Int} \\
, \text{ den} \, : \, \text{Int} \\
\} \\
\text{QZero} &= \{ \text{ nom} = 0, \, \text{den} = 1 \} \\
\text{QOne} &= \{ \text{ nom} = 1, \, \text{den} = 1 \} \\
\text{Simplify } \{ \text{nom=n, den}=d \} \\
| \ d &= 0 = \text{abort} \quad \text{denominator is 0} \\
| \ d < 0 = \{ \text{ nom} = \neg \text{log}, \, \text{den} = \neg \text{deg} \} \\
| \text{ otherwise} &= \{ \text{ nom} = \text{nm/g}, \, \text{den} = \text{d/g} \} \\
\text{where } g &= \text{gcdm} \quad \text{d}\n\end{aligned}
$$

$$
\begin{array}{l} \text{gcdm}\times \text{ y}=\text{gcdnat}\,\,\big(\text{abs}\,\,\times\big)\,\,\big(\text{abs}\,\,\text{ y}\big)\\ \text{where}\,\,\text{gcdnat}\,\times\,0=\times\\ \text{gcdnat}\,\times\,\text{ y}=\text{gcdnat}\,\,\text{ y}\,\,\big(\times\,\text{rem}\,\,\text{ y}\big) \end{array}
$$

mkQ n  $d =$  simplify { nom = n, den = d }  $Start = mkQ 81 90$ 

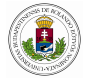

<span id="page-7-0"></span>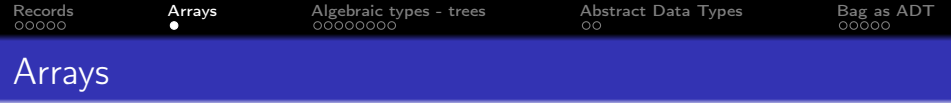

```
MyArray :: {Int}
MyArray = {1, 3, 5, 7, 9}
```

```
Start = MyArray. [2] // 5
```

```
MapArray1 f a = {f e \\ e \leftarrow: a}
```

```
Start :: {Int}
Start = MapArray1 inc MyArray
```
// Comprehension transformations:  $Array = \{elem \setminus \text{elem} \leftarrow \text{List}\}$ List =  $\text{elem } \setminus \text{elem } \leftarrow: \text{Array}$ 

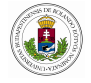

<span id="page-8-0"></span>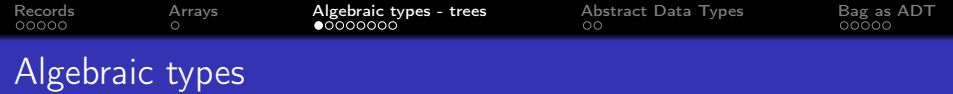

 $\therefore$  Day = Mon | Tue | Wed | Thu | Fri | Sat | Sun

```
:: Tree a = Node a (Tree a) (Tree a)
          | Leaf
```

```
sizeT :: (Tree a) \rightarrow Int
sizeT Leaf = 0sizeT (Node \times 1 r) = 1 + sizeT 1 + sizeT r
```

```
Start = sizeT (Node 4 (Node 2 (Node 1 Leaf Leaf)
            (Node 3 Leaf Leaf)) Leaf) // 4
```
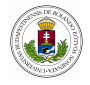

<span id="page-9-0"></span>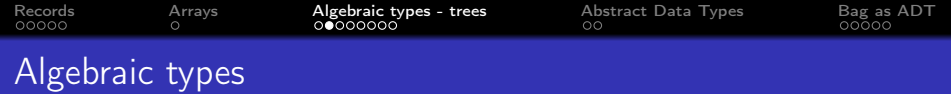

```
:: Tree a = Node a (Tree a) (Tree a)
          | Leaf
```

```
atree = Node 2 (Node 1 Leaf Leaf) (Node 3 Leaf Leaf)
```

```
depth :: (Tree a) \rightarrow Int
depth Leaf = 0depth (Node \lrcorner 1 r) = (max (depth 1) (depth r)) + 1
```
Start = depth atree  $// 2$ 

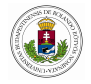

<span id="page-10-0"></span>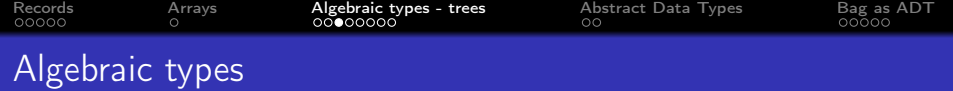

```
treesort :: ([a] \rightarrow [a]) | Eq, Ord a
treesort =collect o listtoTree
```

```
listtoTree :: [a] \rightarrow Tree a | Ord, Eq a
listtoTree | = Leaf
listtoTree [x:xs] = insertTree \times (listtoTree \times s)
```

```
insertTree :: a (Tree a) \rightarrow Tree a | Ord a
insertTree e Leaf = Node e Leaf Leaf
insertTree e (Node x le ri)
   | e\leq x = Node x (insertTree e le) ri
   | e > x = Node x le (insertTree e ri)
```

```
collect :: (Tree a) \rightarrow [a]
collect Leaf = []collect (Node x le ri) = collect le ++ [x] ++ collect ri
```
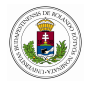

```
Start = treesort \begin{bmatrix} 3 \\ 1 \\ 5 \\ 9 \\ 2 \\ 7 \\ 0 \end{bmatrix} // \begin{bmatrix} 0 \\ 0 \\ 1 \\ 2 \\ 3 \\ 5 \\ 7 \\ 9 \end{bmatrix}
```
<span id="page-11-0"></span>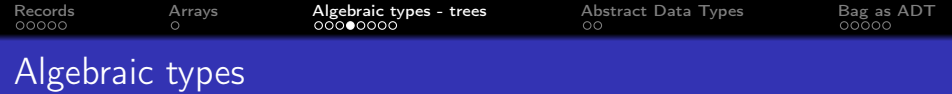

:: Tree a = Node a (Tree a) (Tree a) | Leaf atree = Node 2 (Node 1 Leaf Leaf) (Node 3 Leaf Leaf) :: Tree2 a = Node2 a (Tree2 a) (Tree2 a) | Leaf2 a

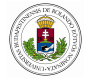

<span id="page-12-0"></span>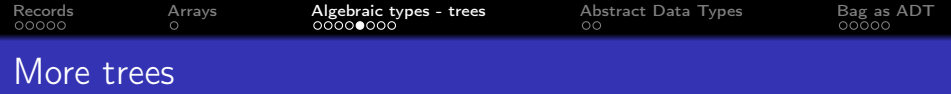

```
nrNodes :: (Tree2 a) \rightarrow Int
nrNodes (Leaf2 y) = 1
nrNodes (Node2 \times 1 r) = 1 + nrNodes 1 + nrNodes r
aTree2 :: Tree2 Int
aTree2 = Node2 4 (Node2 2 (Node2 1 (Leaf2 1) (Leaf2 1))(Node2 3 (Leaf2 3) (Leaf2 3))) (Leaf2 5)
Start = nrNodes aTree2 // 9
```
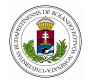

<span id="page-13-0"></span>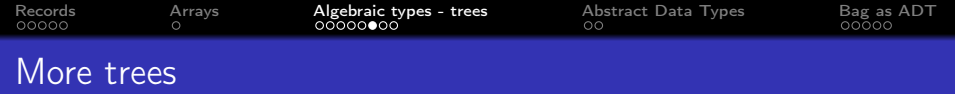

```
:: Tree3 a b = Node3 a (Tree3 a b) (Tree3 a b)
             | Leaf3 b
```

```
aTree3 :: Tree3 Int Real
```

```
aTree3 = Node3 2 (Node3 1 (Leaf3 1.1) (Leaf3 2.5))(Node3 3 (Leaf3 3.0) (Leaf3 6.9))
```

```
sumLeaves :: (Tree3 Int Real) \rightarrow Real
sumLeaves (Leaf3 y) = y
sumLeaves (Node3 \times le ri) = sumLeaves le + sumLeaves ri
```

```
Start = sumLeaves aTree3 // 13.5
```
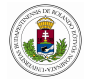

```
Records Arrays Algebraic types - trees Abstract Data Types Bag as ADT
Algebraic types
    // Triple branches
    :: Tree4 a = Node4 a (Tree4 a) (Tree4 a) (Tree4 a)
                 | Leaf4
    // Rose-tree - tree with variable multiple branches
    // No leaf constructor, node with no branches
    \therefore Tree5 a = Node5 a [Tree5 a]// Every node has one branch = list
    \therefore Tree6 a = Node6 a (Tree6 a)
                 | Leaf6
    // Tree with different types
    :: Tree7 a b = Node7a Int (Tree7 a b) (Tree7 a b)
                   | Node7b b (Tree7 a b)
                   | Leaf7a b
```

```
| Leaf7b Int
```
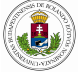

<span id="page-15-0"></span>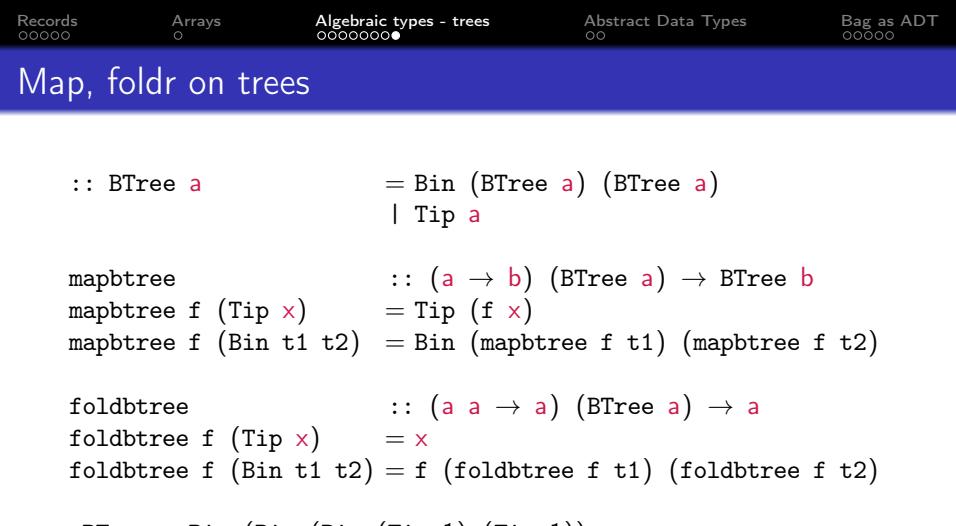

```
aBTree = Bin (Bin (Bin (Tip 1) (Tip 1))
                  (Bin (Tip 3) (Tip 3))) (Tip 5)
```

```
Start = map <b>three</b> inc aBTree
Start = foldbtree (+) aBTree // 13
```
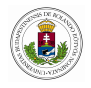

<span id="page-16-0"></span>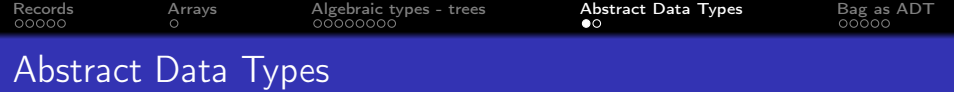

#### definition module Stack

:: Stack a

newStack :: (Stack a) // Creates empty stack empty :: (Stack a)  $\rightarrow$  Bool // Checks if a stack is empty push :: a (Stack a)  $\rightarrow$  Stack a // push new element on top of the stack pop :: (Stack a)  $\rightarrow$  Stack a // Remove the top element from the stack top :: (Stack a)  $\rightarrow$  a // Return the top element from the stack

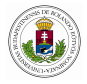

<span id="page-17-0"></span>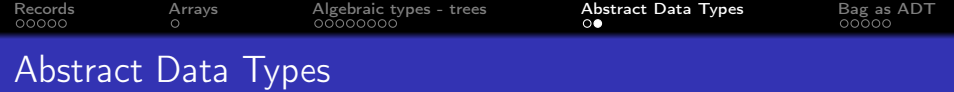

```
implementation module Stack
import StdEnv
```

```
:: Stack a := [a]
```

```
newStack :: Stack a
newStack = []
```

```
empty :: (Stack a) \rightarrow Bool
empty < [] = Trueempty \times = False
```

```
push :: a (Stack a) \rightarrow Stack a
push e s = [e : s]pop :: (Stack a) \rightarrow Stack apop [e : s] = stop :: (Stack a) \rightarrow a
top [e : s] = e
```
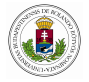

<span id="page-18-0"></span>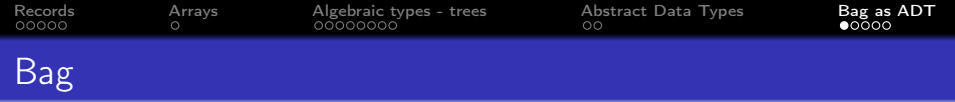

#### definition module Bag import StdEnv

:: Bag a

 $newB$  ::  $(Bag a)$  // empty bag isempty ::  $(\text{Bag a}) \rightarrow \text{Bool}$ insertB :: a  $(Bag a) \rightarrow Bag a$  | Eq a // insert an element removeB :: a  $(Bag a) \rightarrow Bag a$  | Eq a // remove an element sizeB ::  $(\text{Bag } a) \rightarrow \text{Int}$  // return all nr elements

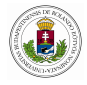

<span id="page-19-0"></span>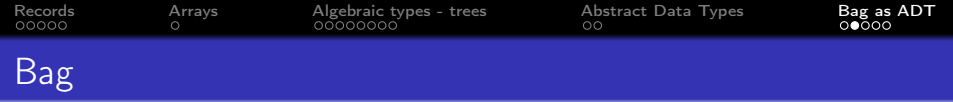

```
implementation module Bag
import StdEnv
```

```
:: Bag a := [(Int, a)]newB :: Bag a
newB = []isempty :: (Bag a) \rightarrow Boolisempty | = True
isempty x = False
```
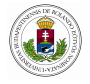

<span id="page-20-0"></span>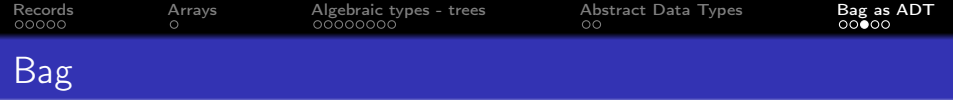

insertB :: a (Bag a) 
$$
\rightarrow
$$
 Bag a | Eq a

\ninsertB e  $[] = [(1, e)]$ 

\ninsertB e  $[(m, x) : t]$ 

\n $| e = x = [(m+1, x) : t]$ 

\n $= [(m, x)] + i$  insert B e t

\nremoveB :: a (Bag a)  $\rightarrow$  Bag a | Eq a

\nremoveB e  $[] = []$ 

\nremoveB e  $[(m, x) : t]$ 

\n $| e = x$  &  $k$  &  $(m-1) = 0 = t$ 

\n $| e = x = [(m-1, x) : t]$ 

 $=$   $[(\texttt{m}{},\texttt{x}{})]$  ++ removeB e t

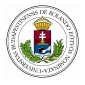

<span id="page-21-0"></span>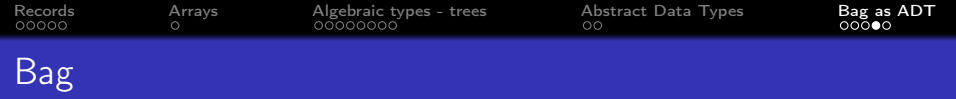

$$
\begin{array}{ll}\text{sizeB} &:: (\text{Bag a}) \rightarrow \text{Int} \\ \text{sizeB} &[] = 0 \\ \text{sizeB} & [(\text{m}, \text{x}): \text{t}] = \text{m} + \text{sizeB} \text{ t}\end{array}
$$

// tests of implementations: Start = ( "s0 = newB = " , s0,'λn' , "s1 = insertB 1 s0 = " ,s1,'λn' , "s2 = insertB 1 s1 = " ,s2,'λn' , "s3 = insertB 2 s2 = " ,s3,'λn' , "s4 = removeB 1 s3 = " ,s4,'λn' , "s5 = sizeB s3 = " ,s5,'λn' , "test = isempty s3 = " ,test,'λn')

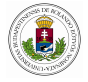

<span id="page-22-0"></span>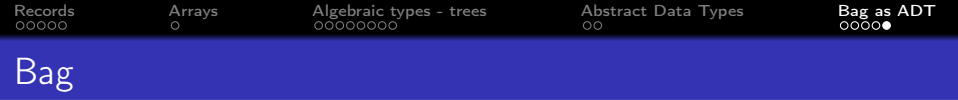

### where

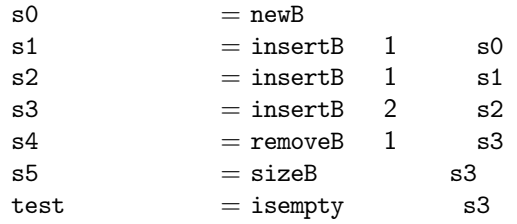

$$
/* ("s0 = newB = ", [] , ' , \n', "s1 = insertB 1 s0 = ", [(1,1)], ' , \n', "s2 = insertB 1 s1 = ", [(2,1)], ' , \n', "s3 = insertB 2 s2 = ", [(2,1), (1,2)], ' , \n', "s4 = removeB 1 s3 = ", [(1,1), (1,2)], ' , \n', "s5 = sizeB s3 = ", 3, ' , \n", "test = isempty s3 = ", False , ' ) * /
$$

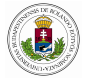